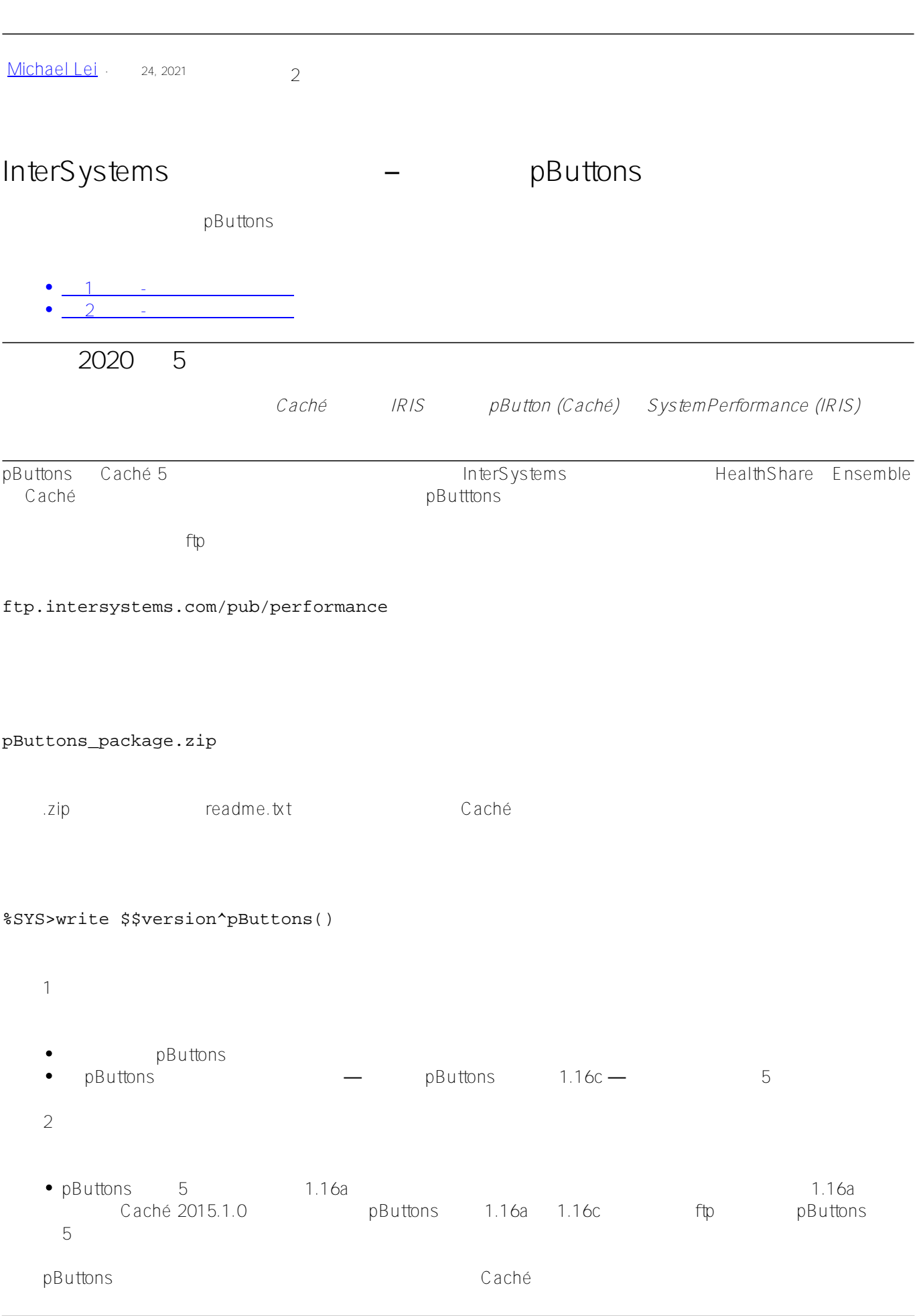

 $\#$ InterSystems  $\#$   $\#$   $\#$ 

**URL:**

[https://cn.community.intersystems.com/post/intersystems-%E6%95%B0%E6%8D%AE%E5%B9%B3%E5%8F%B0](https://cn.community.intersystems.com/https://cn.community.intersystems.com/post/intersystems-%E6%95%B0%E6%8D%AE%E5%B9%B3%E5%8F%B0%E5%92%8C%E6%80%A7%E8%83%BD-%E2%80%93-%E5%A6%82%E4%BD%95%E6%9B%B4%E6%96%B0-pbuttons) [%E5%92%8C%E6%80%A7%E8%83%BD-%E2%80%93-%E5%A6%82%E4%BD%95%E6%9B%B4%E6%96%B0](https://cn.community.intersystems.com/https://cn.community.intersystems.com/post/intersystems-%E6%95%B0%E6%8D%AE%E5%B9%B3%E5%8F%B0%E5%92%8C%E6%80%A7%E8%83%BD-%E2%80%93-%E5%A6%82%E4%BD%95%E6%9B%B4%E6%96%B0-pbuttons) [-pbuttons](https://cn.community.intersystems.com/https://cn.community.intersystems.com/post/intersystems-%E6%95%B0%E6%8D%AE%E5%B9%B3%E5%8F%B0%E5%92%8C%E6%80%A7%E8%83%BD-%E2%80%93-%E5%A6%82%E4%BD%95%E6%9B%B4%E6%96%B0-pbuttons)